Welcome to our comprehensive guide on utilizing the listing view in Gridlex.

Organizing, visualizing, and analyzing data is paramount in today's fastpaced professional world. With the listing view in Gridlex, you have an intuitive interface coupled with powerful features to meet these needs.

This tutorial will walk you through the following:

- The "Columns" feature
- The "Filter" feature
- The "Set Column Position" feature
- The "Export to Excel" feature
- Additional features

# Note: We are using the Contacts module as an example to explain the listing view functions. The same features apply to all the modules, such as opportunities, activities, organizations etc.

**Step 1:** Log in to Gridlex App Suite. Navigate to the "Contacts" module found under the "Zip" section.

Note: While this guide uses "Contacts" as an example, the steps apply to other modules like opportunities, activities, and organizations.

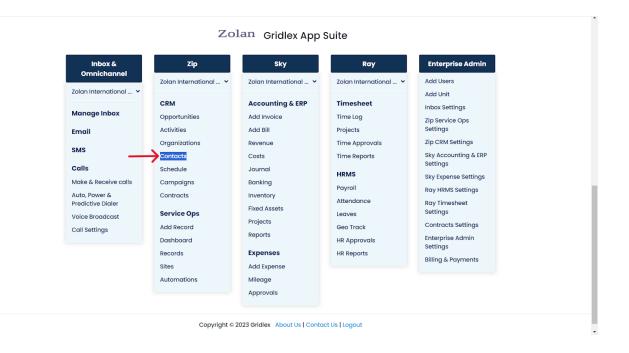

**Step 2:** Click on the three-dot menu to access column settings. Clicking on it will provide a dropdown of various settings options.

| GRIDLEX         | Inbox ~ Zip Service | Ops ~ Zip CRM ~ S           | ky Accounting & ERP ~   | Sky Expenses ~                           | Ray HRMS  | √ Objeo     | cts | Settings ~ My   | Acco  | unt ~          |          | Zolan<br>Zolan Interna |
|-----------------|---------------------|-----------------------------|-------------------------|------------------------------------------|-----------|-------------|-----|-----------------|-------|----------------|----------|------------------------|
| <b>Q</b> Search | Contacts Add C      | ontacts Add Conto           | act From Gridlex Databo | ases Add Contac                          | ts From N | laster Date | a   | Map Contacts to | Units |                |          |                        |
| nbox            | Saved Views         |                             |                         | ✓ Save Vie                               | v Cleo    | ar Filters  |     | Export to Excel |       | S Pow          | er Dial  | Predictive Dial        |
| 🖌 Emails        | Contact ID :        | Contact Name                | Affiliated Orga         | All Addresses                            | All To    |             |     | All States      |       | All Emgils     |          | All Phone Num          |
| SMS             | contact ib :        | contact Name :              | Anniated Orga :         |                                          | AITO      | WIIS        | •   | All States      | :     | All Efficies   | •        | All Fhone Num :        |
| _ Calls         | 120429345641626     | BARBARA JANE                | True Health             | 210 WESTCHESTER<br>AVE, 210              | WHIT      | E PLAINS    |     | NY              |       |                |          | <b>U</b> -9146820731   |
| Auto Dialer     |                     | COVENES                     |                         | WESTCHESTER AVE                          |           |             |     |                 |       |                |          |                        |
| ip CRM          | 120428898700369     | Vanessa Jones 📝             | True Health             | 463,Organization<br>Main St              |           |             |     |                 |       |                |          |                        |
| Opportunities > | 1204281994327158    | JOHN F MOORE 📝              |                         | 740 EAST STATE ST<br>740 EAST STATE ST   |           | ON          |     | PA              |       |                |          | <b>U</b> -7249833911   |
| Activities      |                     |                             |                         | 740 EAST STATE ST                        |           |             |     |                 |       |                |          |                        |
| Organizations > | 1204273187010203    | Brandon Brown 🗹             | Vader Life<br>Sciences  |                                          |           |             |     |                 |       |                |          |                        |
| Contacts >      | 120426672564713     | Brandon Brown 🗹             | True Health             |                                          |           |             |     |                 |       |                |          |                        |
| Schedule        | 1194131562053320    | Nihal Mohammed              |                         |                                          |           |             |     |                 |       | nihal@gridlex. | com      |                        |
| Campaigns       |                     | C                           |                         |                                          |           |             |     |                 |       |                |          |                        |
| Contracts >     | 1194130557710458    | Zolan Support 📝             |                         |                                          |           |             |     |                 |       | support@zolar  | n.gridle |                        |
| ip Service Ops  | 1193760174230548    | DAVID MICHAEL<br>DEN BRABER |                         | 750 E BELTLINE AVE<br>NE, 750 E BELTLINE |           | ID RAPIDS   |     | МІ              |       |                |          | <b>U</b> -6169492600   |
| Dashboard       |                     | DEN DRADER                  |                         | AVE NE                                   |           |             |     |                 |       |                |          |                        |
| Records         | 1193732793197481    | Ruby R. Little 📝            |                         |                                          |           |             |     |                 |       | RubyRLittle@jo | urrapi   | ■+1-267-291-<br>8471-  |
| Sites           | 119337905057249     | Orville<br>Chnadonnet 🗹     |                         |                                          |           |             |     |                 |       |                |          |                        |

**Step 3:** From the dropdown, users have the choice to sort contacts in ascending or descending order based on the selected column. This is handy when you have numerous entries, and you want to quickly locate specific ones.

| <b>Q</b> Search               | Contacts Add C   | ontacts Add C           | ontact From Gridlex Datab | ases Add Contacts                       | From Master Data | Map Contacts to   | Units               |                      |  |
|-------------------------------|------------------|-------------------------|---------------------------|-----------------------------------------|------------------|-------------------|---------------------|----------------------|--|
| nbox                          | Saved Views      |                         |                           | ∽ Save View                             | Clear Filters    | 🗴 Export to Excel | © Power Di          | Predictive Dial      |  |
| 🖌 Emails                      | Contact ID :     | Contact Name            | Affiliated Orga           | All Addresses                           | All Towns        | : All States      | : All Emgils :      | All Phone Num        |  |
| SMS                           |                  |                         | ↑ Sort Ascending          | •                                       |                  | •                 | •                   |                      |  |
| Calls                         | 120429345641626  | BARBARA JANE            | ↓ Sort Descending         |                                         |                  |                   |                     | 820731               |  |
| Auto Dialer                   |                  | COVEN                   | III Columns               |                                         |                  |                   |                     | ~                    |  |
| - 0014                        | 120428898700369  | Vanessa Jones           | ▼ Filter                  |                                         |                  |                   |                     | ~                    |  |
| p CRM                         |                  |                         | E Set Column Position     |                                         |                  |                   |                     | ~                    |  |
| Opportunities >               | 1204281994327158 | JOHN F MOORE            | z                         | 740 EAST STATE ST,<br>740 EAST STATE ST | SHARON           | PA                |                     | <b>⊡</b> -7249833911 |  |
| Activities                    |                  |                         | Mandau 116a               | 740 EAST STATE ST                       |                  |                   |                     |                      |  |
| Organizations >               | 1204273187010203 | Brandon Brown           | Vader Life<br>Sciences    |                                         |                  |                   |                     |                      |  |
| Contacts >                    | 120426672564713  | Brandon Brown           | True Health               |                                         |                  |                   |                     |                      |  |
| Schedule                      |                  | Nihal Mohamme           | d                         |                                         |                  |                   |                     |                      |  |
| Campaigns                     | 1194131562053320 | <b>B</b>                |                           |                                         |                  |                   | nihal@gridlex.com   |                      |  |
| Contracts >                   | 1194130557710458 | Zolan Support           | 8                         |                                         |                  |                   | support@zolan.grid  | lle                  |  |
|                               |                  | DAVID MICHAEL           |                           | 750 E BELTLINE AVE                      |                  |                   |                     |                      |  |
| ip Service Ops                | 1193760174230548 | DEN BRABER              |                           | NE, 750 E BELTLINE<br>AVE NE            | GRAND RAPIDS     | MI                |                     | <b>U</b> -6169492600 |  |
| <ul> <li>Dashboard</li> </ul> |                  |                         |                           | AVENE                                   |                  |                   |                     |                      |  |
| Records                       | 1193732793197481 | Ruby R. Little 📝        |                           |                                         |                  |                   | RubyRLittle@jourrap | pi 8471-             |  |
| Sites                         | 119337905057249  | Orville<br>Chnadonnet 📝 |                           |                                         |                  |                   |                     |                      |  |

### **Advanced Features Overview:**

#### **1. Managing Columns**

In the 'Columns' dropdown, you'll notice checkboxes. Checking these boxes determines which columns are displayed on the page. Once you've made your selection, click the 'Apply' button to update the listing view. The view will reflect your choices.

Note: If you want to revert to the original settings, there's a 'Reset' button. Click it, and all customizations will be reverted. Remember, if you've already applied changes and want to undo a few, you'll need to manually deselect columns.

| GRIDLEX                                                                                                    | Inbox ~ Zip Service                                     | Ops ~ Zip CRM ~                                                    | Sky Accounting & ERP ~                   | Sky Expenses ~ Ra                        | y HRMS ~ Objects | : Settings ~ My A | Account ~            | Zolan<br>Zolan Interna          |
|----------------------------------------------------------------------------------------------------|---------------------------------------------------------|--------------------------------------------------------------------|------------------------------------------|------------------------------------------|------------------|-------------------|----------------------|---------------------------------|
| Search                                                                                                    | Contacts Add C                                          | ontacts Add C                                                      | ontact From Gridlex Datab                | ases Add Contacts                        | From Master Data | Map Contacts to l | Units                |                                 |
| юх                                                                                                    | Saved Views                                             |                                                                    |                                          | ✓ Save View                              | Clear Filters    | Export to Excel   | 🕓 Power Dial         | I () Predictive Dial            |
| Emails                                                                                                    | Contact ID :                                            | Contact Name                                                       | : Affiliated Orga :                      | All Addresses                            | All Towns        | : All States      | : All Emails :       | All Phone Num                   |
| SMS                                                                                                    |                                                         | contact Name                                                       | Sort Ascending                           | All Addresses                            | All TOWING       | . Anotates        | . An critana .       | Airmone Ram.                    |
| Calls                                                                                                    | 120429345641626                                         | BARBARA JANE<br>COVEN                                              | ↓ Sort Descending                        |                                          |                  |                   |                      | 820731                          |
| Auto Dialer                                                                                                    |                                                         | COVEN                                                              | III Columns                              |                                          |                  |                   |                      | ^                               |
| CRM                                                                                                    | 120428898700369                                         | Vanessa Jones                                                      | Search for Columns                       |                                          |                  | Clear Search      |                      | <u>~</u>                        |
| Opportunities >                                                                                                    |                                                         |                                                                    | CONTACT NATIVE FIELDS                    |                                          |                  |                   |                      |                                 |
|                                                                                                    | 1204281994327158                                        | JOHN F MOORE                                                       | Contact ID                               |                                          |                  |                   |                      | 833911                          |
| Activities                                                                                                    |                                                         |                                                                    | 🗹 Contact Name                           |                                          |                  |                   |                      |                                 |
| and the second second s |                                                         |                                                                    |                                          |                                          |                  |                   |                      |                                 |
| Organizations >                                                                                                    | 1204273187010203                                        | Brandon Brown                                                      | First Name                               |                                          |                  |                   |                      |                                 |
| Organizations > Contacts >                                                                                                    | 1204273187010203                                        | Brandon Brown<br>Brandon Brown                                     | Middle Name                              |                                          |                  |                   |                      |                                 |
|                                                                                                    | 120426672564713                                         | Brandon Brown                                                      | Middle Name                              |                                          |                  |                   |                      | •                               |
| Contacts ><br>Schedule                                                                                                    |                                                         |                                                                    | Middle Name                              | -                                        |                  |                   |                      |                                 |
| Contacts ><br>Schedule<br>Campaigns                                                                                                    | 120426672564713                                         | Brandon Brown<br>Nihal Mohamme                                     | Middle Name<br>Last Name<br>Reset Apply  | -                                        |                  |                   |                      | *                               |
| Contacts ><br>Schedule<br>Campaigns                                                                                                    | 120426672564713<br>1194131562053320                     | Brandon Brown<br>Nihal Mohamme<br>🗗                                | Middle Name Last Name Reset Apply Filter | -                                        |                  |                   |                      | *                               |
| Contacts ><br>Schedule<br>Campaigns                                                                                                    | 120426672564713<br>1194131562053320                     | Brandon Brown<br>Nihal Mohamme<br>Zolan Support (<br>DAVID MICHAEL | Middle Name<br>Last Name<br>Reset Apply  | 750 E BELTLINE AVE<br>NE, 750 E BELTLINE | GRAND RAPIDS     | MI                |                      |                                 |
| Contacts ><br>Schedule<br>Campaigns<br>Contracts ><br>Service Ops                                                                                                    | 120426672564713<br>1194131562053320<br>1194130557710458 | Brandon Brown<br>Nihal Mohamme<br>22<br>Zolan Support 12           | Middle Name<br>Last Name<br>Reset Apply  |                                          | GRAND RAPIDS     | MI                |                      | ~                               |
| Contacts ><br>Schedule<br>Campaigns<br>Contracts >                                                                                                    | 120426672564713<br>1194131562053320<br>1194130557710458 | Brandon Brown<br>Nihal Mohamme<br>Zolan Support (<br>DAVID MICHAEL | Middle Name<br>Last Name<br>Reset Apply  | NE, 750 E BELTLINE                       | GRAND RAPIDS     | МІ                | RubyRlittle@jourrapi | ✓ ▼ ■ 1-6169492600 ■ 1-267-291- |

# Note: Want a specific column at the beginning or the end? Simply drag and drop the column to its new position.

| <b>Q</b> Search | Contacts Add C   | ontacts Add Conto       | act From Gridlex Datab | ases Add Contacts                        | From Master Date | a | Map Contacts to | o Units |                      |                               |
|-----------------|------------------|-------------------------|------------------------|------------------------------------------|------------------|---|-----------------|---------|----------------------|-------------------------------|
| nbox            | Saved Views      | Λ.                      |                        | ∽ Save View                              | Clear Filters    |   | Export to Excel |         | 🕓 Power Dia          | O Predictive Dial             |
| 🖞 Emails        | Contact ID :     | Contact Name + A        |                        | All Addresses                            | All Towns        |   | All States      |         | All Emails           | All Phone Num                 |
| SMS             | condectio :      | Contact Nume + A        | ·                      |                                          | All TOWIS        | • | All States      | •       | All Efficies :       | All Phone Num :               |
| Calls           | 120429345641626  | BARBARA JANE<br>COVEN   | True Health            | 210 WESTCHESTER<br>AVE, 210              | WHITE PLAINS     |   | NY              |         |                      | <b>U</b> -9146820731          |
| Auto Dialer     |                  | COVEN                   |                        | WESTCHESTER AVE                          |                  |   |                 |         |                      |                               |
| o CRM           | 120428898700369  | Vanessa Jones 🗹         | True Health            | 463,Organization<br>Main St              |                  |   |                 |         |                      |                               |
| Opportunities > | 1204281994327158 | JOHN F MOORE 📝          |                        | 740 EAST STATE ST,                       | SHARON           |   | PA              |         |                      | <b>U</b> -7249833911          |
| Activities      | 1204201334327136 |                         |                        | 740 EAST STATE ST                        | SHARON           |   | FA              |         |                      | 2-7243033311                  |
| Organizations > | 1204273187010203 | Brandon Brown 🗹         | Vader Life<br>Sciences |                                          |                  |   |                 |         |                      |                               |
| Contacts >      | 120426672564713  | Brandon Brown 🗹         | True Health            |                                          |                  |   |                 |         |                      |                               |
| Schedule        | 1194131562053320 | Nihal Mohammed          |                        |                                          |                  |   |                 |         | nihal@gridlex.com    |                               |
| Campaigns       | 1134131302033320 | <b>B</b>                |                        |                                          |                  |   |                 |         | mai@gnaiex.com       |                               |
| Contracts >     | 1194130557710458 | Zolan Support 🗹         |                        |                                          |                  |   |                 |         | support@zolan.gridle | l.                            |
| o Service Ops   | 1193760174230548 | DAVID MICHAEL           |                        | 750 E BELTLINE AVE<br>NE, 750 E BELTLINE | GRAND RAPIDS     |   | МІ              |         |                      | <b>U</b> -6169492600          |
| Dashboard       |                  | DEN BRABER 📝            |                        | AVE NE                                   |                  |   |                 |         |                      |                               |
| Records         | 1193732793197481 | Ruby R. Little 📝        |                        |                                          |                  |   |                 |         | RubyRLittle@jourrapi | <b>■</b> +1-267-291-<br>8471- |
| Sites           | 119337905057249  | Orville<br>Chnadonnet 📝 |                        |                                          |                  |   |                 |         |                      |                               |

#### **2. Using the Filter Feature**

The filter is a powerful tool to streamline your displayed data. Whether you have a keyword, date, or specific criterion, the filter will help you narrow down the list. For example, let's say you're interested in a contact named

"Ruby." Enter this keyword in the Contact Name filter section. Next, specify whether the keyword should match all criteria (AND) or any of the criteria (OR). After setting your conditions, click on the 'Filter' button.

| GRIDLEX                                                 | Inbox - Zip Service Ops - Zi | o CRM ∽ Sky Acco            | unting & ERP ~ Sky Exp                | enses ~ Ray    | HRMS ~      | Object | s Settings ~     | My Account ~ |   |              |           | Zolan<br>n Interna   ~   |
|---------------------------------------------------------|------------------------------|-----------------------------|---------------------------------------|----------------|-------------|--------|------------------|--------------|---|--------------|-----------|--------------------------|
| Q Search                                                | Contacts Add Contacts        | Add Contact From            | Gridlex Databases                     | Add Contacts F | rom Master  | r Data | Map Contact      | s to Units   |   |              |           |                          |
| Inbox                                                   | Saved Views                  |                             | ~                                     | Save View      | Clear Filte | ers    | 🗴 Export to Exce | I            | 0 | ) Power Dial | Pred      | ictive Dial              |
| 🗠 Emails                                                | Contact ID :                 | Contact Name                | : Affiliated Orga                     | All Address    | ses :       | All To | wns :            | All States   | : | All Emails   | :         | All Phon                 |
| 💴 SMS<br>📞 Calls                                        | 1204293456416264193          | BARBARA JANE                | ↑ Sort Ascending<br>↓ Sort Descending |                |             |        |                  |              |   |              |           | e e                      |
| Auto Dialer                                             |                              | COVEN 🗹                     | III Columns                           |                |             |        |                  |              |   |              |           | ~                        |
| Zip CRM                                                 | 1204288987003695105          | Vanessa Jones               | ▼ Filter                              |                |             |        |                  |              |   |              |           | ^                        |
| Opportunities >                                         | 1204281994327158785          | JOHN F MOORE                |                                       |                |             |        |                  |              |   |              |           | •                        |
| <ul><li>Activities</li><li>Organizations &gt;</li></ul> | 1204273187010203649          | Brandon Brown               | And Or                                |                |             |        |                  |              |   |              |           |                          |
| 🛓 Contacts 🔷 🔸                                          | 1204266725647134721          | Brandon Brown               | Contains                              |                |             |        |                  |              |   |              |           | *                        |
| <ul><li>Schedule</li><li>Campaigns</li></ul>            | 1194131562053320705          | Nihal Mohamme               | Filter Clear                          |                |             |        |                  |              |   |              |           |                          |
| Contracts                                               | 1194130557710458881          | Zolan Support 🕻             | Set Column Position                   |                |             |        |                  |              |   |              |           | ^                        |
| Zip Service Ops                                         | 1193760174230548481          | DAVID MICHAEL<br>DEN BRABER | Stick Column Unstick Column           |                |             |        |                  |              |   |              |           |                          |
| Dashboard                                               |                              |                             |                                       | AVEINE         |             |        |                  |              |   |              |           |                          |
| Records                                                 | 1193732793197481985          | Ruby R. Little 🗹            |                                       |                |             |        |                  |              |   | RubyRLittle  | @jourrapi | <b>S</b> +1-26:<br>8471- |
| 🔭 Sites                                                 | 1193379050572492801          | Orville<br>Chnadonnet 📝     |                                       |                |             |        |                  |              |   |              |           |                          |

Note: For a fresh start, you can wipe all the set filters with the 'Clear Filters' option.

| <b>Q</b> Search | Contacts Add C   | Contacts Add Conta      | act From Gridlex Databo | ases Add Contacts                        | s From M <mark>aster Dato</mark> | 1 | Map Contacts to | Units |                     | Zolan Interna 🔻      |
|-----------------|------------------|-------------------------|-------------------------|------------------------------------------|----------------------------------|---|-----------------|-------|---------------------|----------------------|
| ıbox            | Saved Views      |                         |                         | ✓ Save View                              | Clear Filters                    | D | export to Excel |       | © Power Dic         | I () Predictive Dial |
| 🗹 Emails        | Saved views      |                         |                         |                                          |                                  |   |                 |       |                     |                      |
| SMS             | Contact ID :     | Contact Name            | Affiliated Orga         | All Addresses                            | All Towns                        | : | All States      | :     | All Emails          | All Phone Num        |
| Calls           | 120429345641626  | BARBARA JANE            | True Health             | 210 WESTCHESTER<br>AVE, 210              | WHITE PLAINS                     |   | NY              |       |                     | <b>U</b> -9146820731 |
| Auto Dialer     |                  | COVEN Z                 |                         | WESTCHESTER AVE                          |                                  |   |                 |       |                     |                      |
| p CRM           | 120428898700369  | Vanessa Jones 🗹         | True Health             | 463,Organization<br>Main St              |                                  |   |                 |       |                     |                      |
| Opportunities > | 1204281994327158 | JOHN F MOORE 📝          |                         | 740 EAST STATE ST,                       | SHARON                           |   | PA              |       |                     | -7249833911          |
| Activities      | 1204201334327130 | JOHNT MOORE             |                         | 740 EAST STATE ST                        | SHAKON                           |   | FA              |       |                     | 243033311            |
| Organizations > | 1204273187010203 | Brandon Brown 🗹         | Vader Life<br>Sciences  |                                          |                                  |   |                 |       |                     |                      |
| Contacts >      | 120426672564713  | Brandon Brown 🗹         | True Health             |                                          |                                  |   |                 |       |                     |                      |
| Schedule        | 1194131562053320 | Nihal Mohammed          |                         |                                          |                                  |   |                 |       | nihal@gridlex.com   |                      |
| Contracts >     | 1194130557710458 | Zolan Support 📝         |                         |                                          |                                  |   |                 |       | support@zolan.gridl | e                    |
| p Service Ops   | 1193760174230548 | DAVID MICHAEL           |                         | 750 E BELTLINE AVE<br>NE, 750 E BELTLINE | GRAND RAPIDS                     |   | MI              |       |                     | -6169492600          |
| Dashboard       |                  | DEN BRABER 🗹            |                         | AVE NE                                   |                                  |   |                 |       |                     |                      |
| Records         | 1193732793197481 | Ruby R. Little 📝        |                         |                                          |                                  |   |                 |       | RubyRLittle@jourrap | i<br>8471-           |
| Sites           | 119337905057249  | Orville<br>Chnadonnet 📝 |                         |                                          |                                  |   |                 |       |                     | V-7/1-               |

#### **3. Column Positioning**

Some columns are crucial and need to be constantly visible. To achieve this, use the 'Stick Column' function. For instance, if you want 'Contact Name' and 'Contact ID' to be perpetually visible, even while scrolling, stick these columns. Feel like changing which columns are stuck? Use the 'Unstick Column' option to revert them back to their scrollable state.

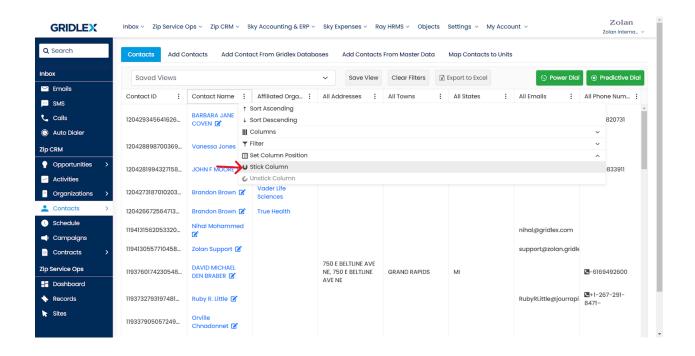

#### 4. Exporting to Excel

If you need your data offline or in a spreadsheet format for further analysis, the 'Export to Excel' feature is your friend. Click the 'Export to Excel' option. A spreadsheet will be automatically generated and downloaded, mirroring your current listing view, including filters, column choices, and positions.

| <b>Q</b> Search | Contacts Add Contacts                         | Add Contact From Gri    | dlex Databases Ac      | ld Contacts From                     | Master Dat | a MapConta    | cts to Units |              |                 |
|-----------------|-----------------------------------------------|-------------------------|------------------------|--------------------------------------|------------|---------------|--------------|--------------|-----------------|
| box             | Saved Views                                   |                         | ~                      | Save View Cle                        | ar Filters | Export to Exc | el           | © Power Dial | Predictive Dial |
| 1 Emails        | Contact ID :                                  | Contact Name            | Affiliated Orga        | All Addresses                        | : All      | Towns :       | All States   | : All Emails | : All Phon      |
| SMS             |                                               |                         |                        | 210 WESTCHEST                        | FR         |               |              |              |                 |
| Calls           | 1204293456416264193                           | BARBARA JANE<br>COVEN 🗹 | True Health            | AVE, 210                             |            | IITE PLAINS   | NY           |              | <b>U</b> -9146  |
| Auto Dialer     |                                               |                         |                        | WESTCHESTER #                        |            |               |              |              |                 |
| CRM             | 1204288987003695105                           | Vanessa Jones 📝         | True Health            | 463,Organizatio<br>Main St           | 'n         |               |              |              |                 |
| Opportunities > | 1204281994327158785                           | JOHN F MOORE 📝          |                        | 740 EAST STATE                       |            | ARON          | PA           |              | <b>⊾</b> -7249  |
| Activities      | 120-120-00-00-00-00-00-00-00-00-00-00-00-00-0 |                         |                        | 740 EAST STATE                       | ST         |               | 10           |              | 2 /240          |
| Organizations > | 1204273187010203649                           | Brandon Brown 🗹         | Vader Life<br>Sciences |                                      |            |               |              |              |                 |
| Contacts >      | 1204266725647134721                           | Brandon Brown 📝         | True Health            |                                      |            |               |              |              |                 |
| Schedule        | 1194131562053320705                           | Nihal Mohammed          |                        |                                      |            |               |              | nihal@gridle | x com           |
| Campaigns       | 104101002000020700                            | C.                      |                        |                                      |            |               |              | ninal@gnaid. |                 |
| Contracts >     | 1194130557710458881                           | Zolan Support 📝         |                        |                                      |            |               |              | support@zold | an.gridle       |
| p Service Ops   | 1193760174230548481                           | DAVID MICHAEL           |                        | 750 E BELTLINE A<br>NE, 750 E BELTLI |            | AND RAPIDS    | MI           |              | <b>U</b> -6169  |
| Dashboard       |                                               | DEN BRABER 📝            |                        | AVE NE                               |            |               |              |              |                 |
| Records         | 1193732793197481985                           | Ruby R. Little 📝        |                        |                                      |            |               |              | RubyRLittle@ | jourrapi 8471-  |
| Sites           | 1193379050572492801                           | Orville<br>Chnadonnet 📝 |                        |                                      |            |               |              |              |                 |

### **Additional Features in the listing view:**

#### **1. Column Resizing**

Want to see more data within a column or less? You can manually adjust a column's width. Hover over a column's border until your cursor changes, then click and drag to your preferred size.

| GRIDLEX         | Inbox - Zip Service | Ops ~ Zip CRM ~ S           | ky Accounting & ERP ~   | Sky Expenses ~ Ra                                  | y HRMS ~ Object: | s Settings ~ My A | account ~           | Zolan<br>Zolan Interna ~      |
|-----------------|---------------------|-----------------------------|-------------------------|----------------------------------------------------|------------------|-------------------|---------------------|-------------------------------|
| <b>Q</b> Search | Contacts Add C      | ontacts Add Conto           | act From Gridlex Databo | ases Add Contacts                                  | From Master Data | Map Contacts to l | Jnits               |                               |
| Inbox           | Saved Views         |                             |                         | ✓ Save View                                        | Clear Filters    | X Export to Excel | 🕓 Power Dia         | O     Predictive Dial         |
| 🗹 Emails        | Contact ID :        | Contact Name                | Affiliated Orga         | All Addresses                                      | All Towns        | : All States      | : All Emgils :      | All Phone Num                 |
| SMS             | •                   |                             | Amiliatea Orga :        | All Addresses :                                    | All Towns        | : All States      | : All Emails :      |                               |
| Calls           | 120431006255074     | Dua 🗹                       |                         |                                                    |                  |                   |                     | <b>U</b> -3896337795          |
| Auto Dialer     | 120431006216906     | Shawn 🗹                     |                         |                                                    |                  |                   |                     | L+1-4233577941                |
| p CRM           | 120429345641626     | BARBARA JANE<br>COVEN 🗹     | True Health             | 210 WESTCHESTER<br>AVE, 210                        | WHITE PLAINS     | NY                |                     | <b>U</b> -9146820731          |
| Opportunities > |                     |                             |                         | WESTCHESTER AVE                                    |                  |                   |                     |                               |
| Activities      | 120428898700369     | Vanessa Jones 🗹             | True Health             | 463,Organization<br>Main St                        |                  |                   |                     |                               |
| Organizations > | 1204281994327158    | JOHN F MOORE 📝              |                         | 740 EAST STATE ST,<br>740 EAST STATE ST            | SHARON           | РА                |                     | <b>U</b> -7249833911          |
| Schedule        | 1204273187010203    | Brandon Brown 🗹             | Vader Life<br>Sciences  |                                                    |                  |                   |                     |                               |
| ) Campaigns     | 120426672564713     | Brandon Brown 🗹             | True Health             |                                                    |                  |                   |                     |                               |
| Contracts >     | 1194131562053320    | Nihal Mohammed              |                         |                                                    |                  |                   | nihal@gridlex.com   |                               |
| p Service Ops   | 10 400557710 450    | _                           |                         |                                                    |                  |                   |                     |                               |
| Dashboard       | 1194130557710458    | Zolan Support 📝             |                         |                                                    |                  |                   | support@zolan.gridl | E                             |
| Records         | 1193760174230548    | DAVID MICHAEL<br>DEN BRABER |                         | 750 E BELTLINE AVE<br>NE, 750 E BELTLINE<br>AVE NE | GRAND RAPIDS     | МІ                |                     | <b>U</b> -6169492600          |
| Sites           | 1193732793197481    | Ruby R. Little 📝            |                         |                                                    |                  |                   | RubyRLittle@jourrap | <b>■</b> +1-267-291-<br>8471- |

#### 2. Saving Personalized Views

If you've set up the listing view in a way that suits your workflow, you can save it. To ensure it remains private to you, select 'Keep Private' and then hit 'Save.'

## Note: To make a saved view accessible to team members or other users, select the appropriate visibility option from the checklist.

Please refer to this guide for more information on saved views: <u>How to</u> <u>Create a Saved View in Contract Listing in Gridlex Zip?</u>

| GRIDLEX                                                      | Inbox ~ Zip Service Ops ~ Zip  | o CRM ~ Sky Accounting & ERP ~ Sky                                                                              | Expenses ~ Ray HRMS ~                    | Objects Settings ~     | My Account ~ |   |              |           | Zolan<br>n Interna ~     |
|--------------------------------------------------------------|--------------------------------|----------------------------------------------------------------------------------------------------|------------------------------------------|------------------------|--------------|---|--------------|-----------|--------------------------|
| <b>Q</b> Search                                              | Contacts Add Contacts          | Add Contact From Gridlex Databases                                                                              | Add Contacts From Mas                    | ter Data Map Conta     | cts to Units |   |              |           |                          |
| Inbox                                                        | Saved Views                    | ~                                                                                                    | Save View Clear F                        | ilters 🔀 Export to Exc | cel          | 0 | Power Dial   | Pred      | ictive Dial              |
| 🛩 Emails<br>프 SMS                                            | Contact ID Save vie            | w                                                                                                    |                                          |                        | ×            | : | All Emails   | :         | All Phon                 |
| 📞 Calls                                                      | 12042934564162641 Name *       |                                                                                                    |                                          |                        |              |   |              |           | <b>U</b> -91468          |
| O Auto Dialer Zip CRM                                        | 1204288987003695<br>For Listin | g Page:                                                                                                    |                                          |                        |              |   |              |           |                          |
| <ul> <li>Opportunities &gt;</li> <li>✓ Activities</li> </ul> | 12042819943271587              | e With <b>Zolan International Entity (Live)</b> Ent<br>e with specific Units only<br>e with specific Users only | ity 🗌 Set as Default                     |                        |              |   |              |           | <b>U</b> -7249           |
| Organizations >                                              |                                | Private - Just for me 🗌 Set as Default                                                                          |                                          |                        |              |   |              |           |                          |
| Contacts >                                                   | 12042667256471347              | ch Results:<br>ult For Search Results for this Entity (Only :                                                   | selected Columns will appl               | ly)                    |              |   |              |           |                          |
| <ul> <li>Schedule</li> <li>Campaigns</li> </ul>              | 119413156205332070 O Defa      | ult For Search Results for Myself Private (C                                                                    |                                          | apply)                 |              |   | nihal@gridle | ex.com    |                          |
| Contracts                                                    | 119413055771045888             | Canc                                                                                                    | el Save                                  |                        |              |   | support@zol  | an.gridle |                          |
| Zip Service Ops                                              | 1193760174230548481            |                                                                                                    | 750 E BELTLINE AVE<br>NE, 750 E BELTLINE | GRAND RAPIDS           | м            |   |              |           | <b>U</b> -61694          |
| Dashboard                                                    |                                |                                                                                                    | AVE NE                                   |                        |              |   |              |           |                          |
| Records                                                      | 1193732793197481985            | Ruby R. Little 📝                                                                                                |                                          |                        |              |   | RubyRLittle@ | jourrapi  | <b>⊠+</b> 1-26:<br>8471- |
| 🔭 Sites                                                      | 1193379050572492801            | Orville<br>Chnadonnet 😰                                                                                         |                                          |                        |              |   |              |           |                          |

Note: The 'Hide' function in the 'Action' column is a way to temporarily remove specific entries from your view, similar to a 'Delete' option. But fear not; any hidden data can be retrieved. Simply contact Gridlex's support team at apps@gridlex.com.

Congratulations! You have now learned how to utilize the listing view in Gridlex.

If you need any help with any feature, data migration of your old data, or anything at all, just email <u>apps@gridlex.com</u> and our team will be here to help you. Remember, that one of **Gridlex's** core values is Customer Success. We want you to be successful.